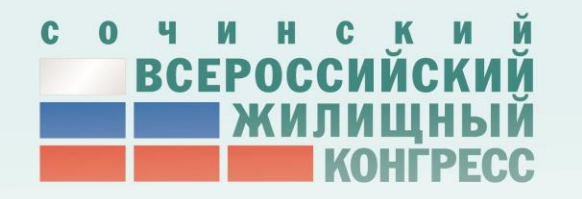

# Кирилл Остерлевин архитектор ИТ-систем для бизнеса

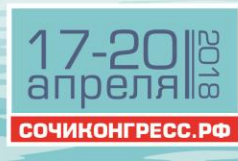

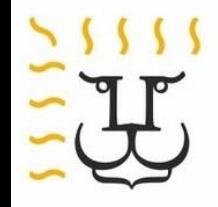

## CRM может быть любого цвета, если она… везёт

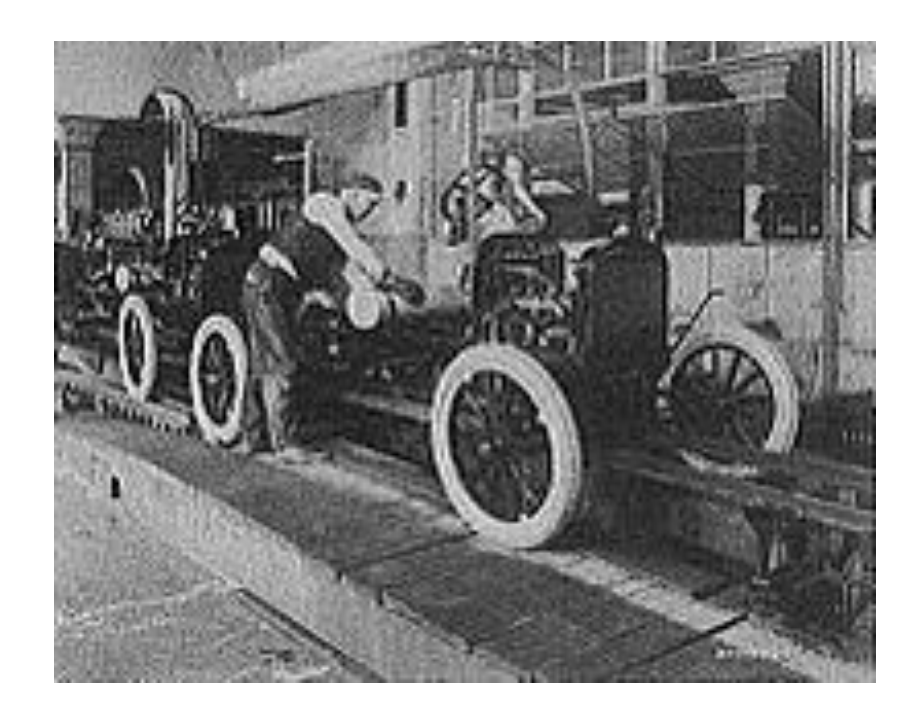

#### Как выбирать и внедрять CRM

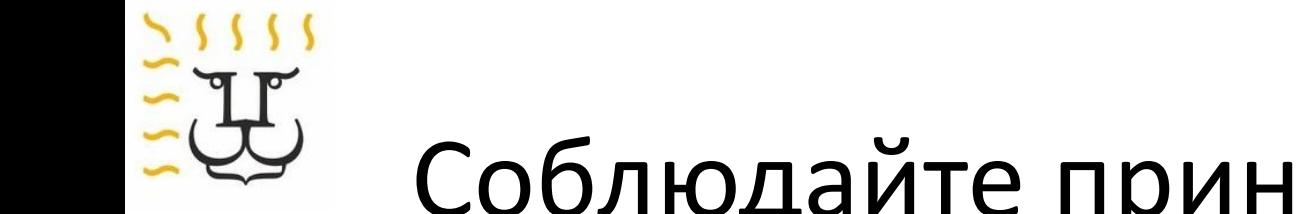

## Соблюдайте принцип «ЗВ»

 $\sqrt{Bce}$ 

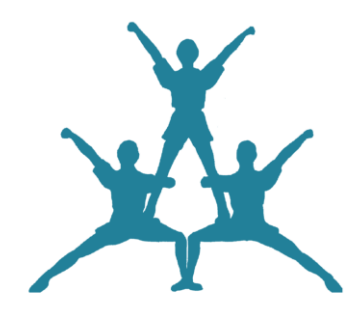

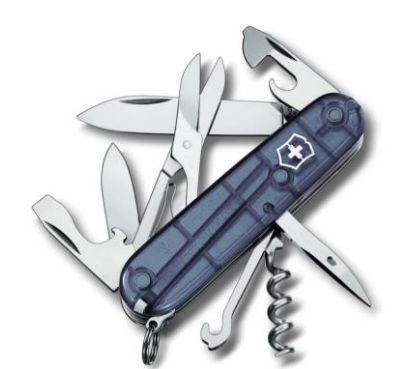

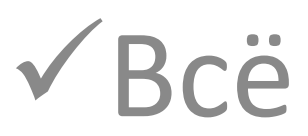

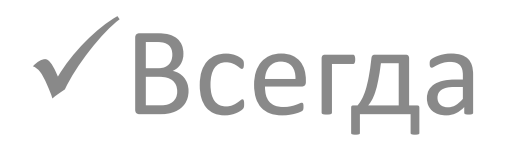

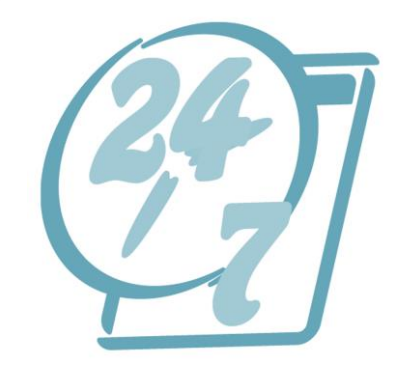

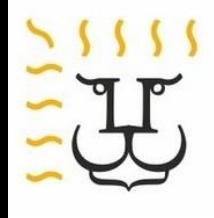

## Считайте окупаемость CRM

$$
0 = \sum \Pi_{\mu} - \sum 3_{\mu} - M
$$

**О** = Окупаемость

**Зд**

- **Пд** = Прибыль (дополнительная)
	- = Затраты (дополнительные)

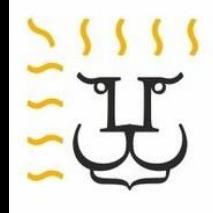

### Как ускорить окупаемость

$$
O = \sum \Pi_{\mu} - \sum 3_{\mu} - H
$$

- $\Pi_{\bf A}$ = Увеличить прибыль
- $3\overline{A}$ = Уменьшить Затраты

### Пример окупаемости (100/10/5-10-15)

«бюджетный» вариант)

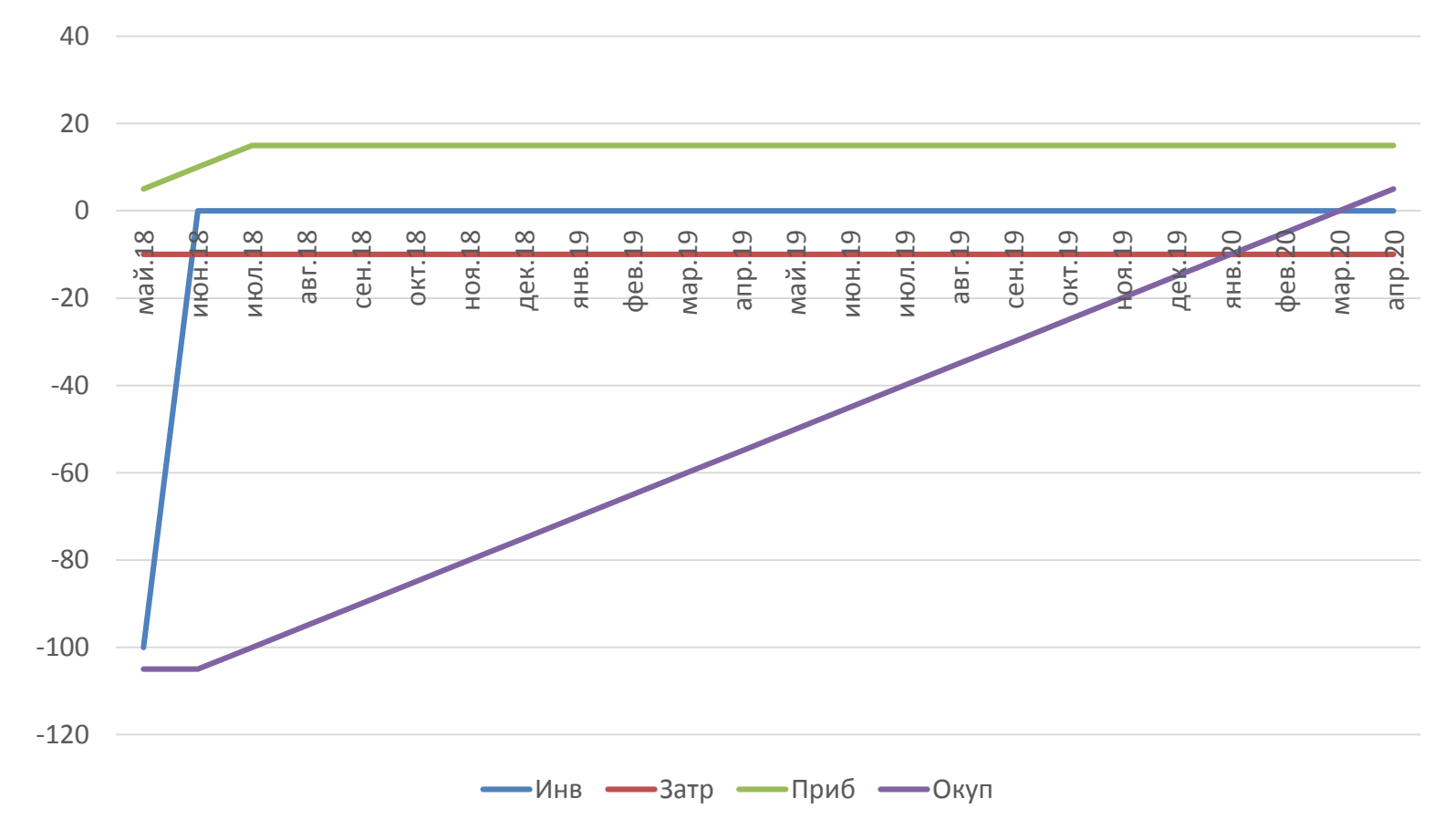

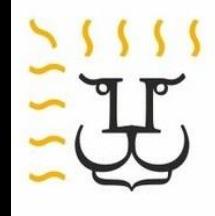

### Пример окупаемости (200/10/10-20-30)

«дорогой» вариант

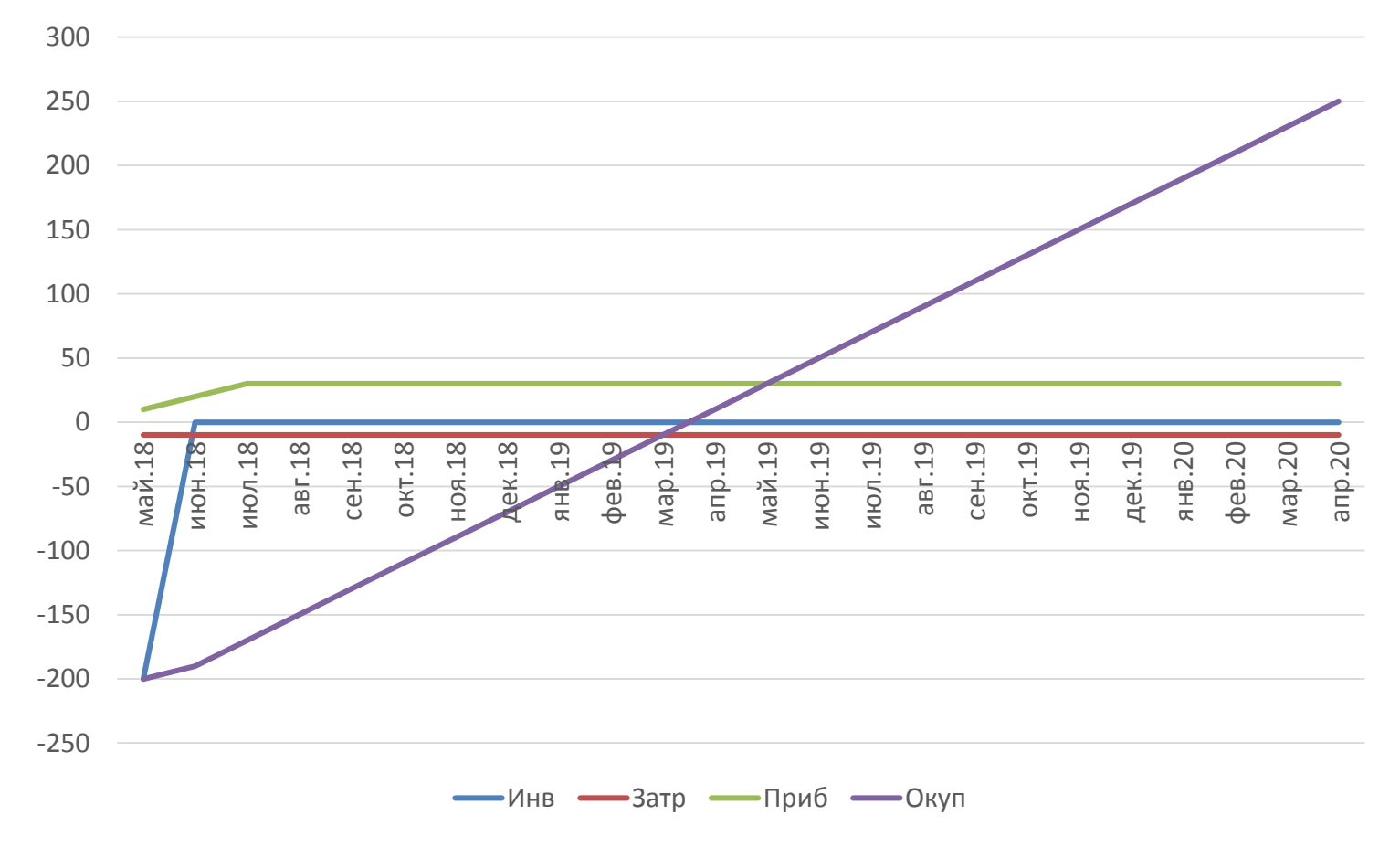

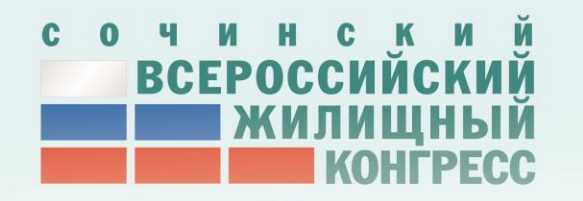

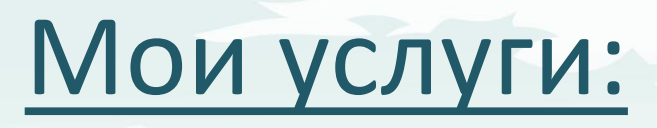

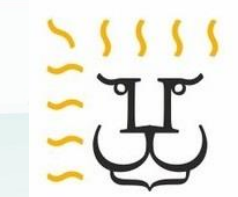

- CRM внедрение (Битрикс24)
- Финансовое моделирование в Excel
- Экспресс-подбор команд/персонала

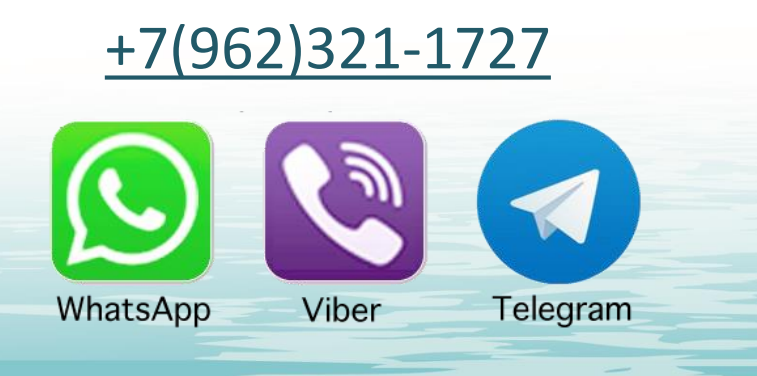

Facebook.com/kirill.osterlevin VK.com/kirill.osterlevin

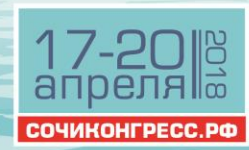